## **Table of Contents**

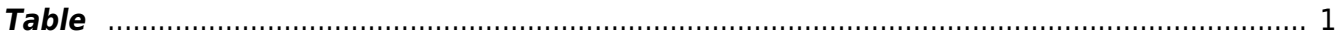

## <span id="page-2-0"></span>**Table**

In MagicPlot Table is used to store numeric data. All tables uses floating-point numbers. Empty cells are equal to [Missing Values \(NaN\) in Tables and Calculations](https://magicplot.com/wiki/nan) values.

From: <https://magicplot.com/wiki/> - **MagicPlot Manual**

Permanent link: **<https://magicplot.com/wiki/table?rev=1261341568>**

Last update: **Sun Nov 8 12:20:34 2015**

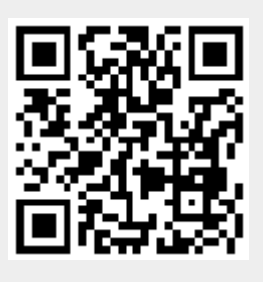